# DOP-C01<sup>Q&As</sup>

AWS Certified DevOps Engineer - Professional (DOP-C01)

## Pass Amazon DOP-C01 Exam with 100% Guarantee

Free Download Real Questions & Answers PDF and VCE file from:

https://www.leads4pass.com/aws-devops-engineer-professional.html

100% Passing Guarantee 100% Money Back Assurance

Following Questions and Answers are all new published by Amazon
Official Exam Center

- Instant Download After Purchase
- 100% Money Back Guarantee
- 365 Days Free Update
- 800,000+ Satisfied Customers

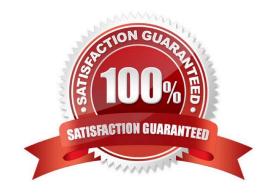

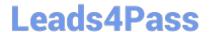

### **QUESTION 1**

You meet once per month with your operations team to review the past month\\'s data. During the meeting, you realize that 3 weeks ago, your monitoring system which pings over HTTP from outside AWS recorded a large spike in latency on your 3-tier web service API. You use DynamoDB for the database layer, ELB, EBS, and EC2 for the business logic tier, and SQS, ELB, and EC2 for the presentation layer. Which of the following techniques will NOT help you figure out what happened?

- A. Check your CloudTrail log history around the spike\\'s time for any API calls that caused slowness.
- B. Review CloudWatch Metrics graphs to determine which component(s) slowed the system down.
- C. Review your ELB access logs in S3 to see if any ELBs in your system saw the latency.
- D. Analyze your logs to detect bursts in traffic at that time.

Correct Answer: B

Metrics data are available for 2 weeks. If you want to store metrics data beyond that duration, you can retrieve it using our GetMetricStatistics API as well as a number of applications and tools offered by AWS partners.

Reference: https://aws.amazon.com/cloudwatch/faqs/

#### **QUESTION 2**

A company has many applications. Different teams in the company developed the applications by using multiple languages and frameworks. The applications run on premises and on different servers with different operating systems. Each team has its own release protocol and process. The company wants to reduce the complexity of the release and maintenance of these applications.

The company is migrating its technology stacks, including these applications, to AWS. The company wants centralized control of source code, a consistent and automatic delivery pipeline, and as few maintenance tasks as possible on the underlying infrastructure.

What should a DevOps engineer do to meet these requirements?

- A. Create one AWS CodeCommit repository for all applications. Put each application\\'s code in different branch. Merge the branches, and use AWS CodeBuild to build the applications. Use AWS CodeDeploy to deploy the applications to one centralized application server.
- B. Create one AWS CodeCommit repository for each of the applications Use AWS CodeBuild to build the applications one at a time. Use AWS CodeDeploy to deploy the applications to one centralized application server.
- C. Create one AWS CodeCommit repository for each of the applications. Use AWS CodeBuild to build the applications one at a time to create one AMI for each server. Use AWS CloudFormation StackSets to automatically provision and decommission Amazon EC2 fleets by using these AMIs.
- D. Create one AWS CodeCommit repository for each of the applications. Use AWS CodeBuild to build one Docker image for each application in Amazon Elastic Container Registry (Amazon ECR). Use AWS CodeDeploy to deploy the applications to Amazon Elastic Container Service (Amazon ECS) on infrastructure that AWS Fargate manages.

Correct Answer: B

# Leads4Pass

### https://www.leads4pass.com/aws-devops-engineer-professional.html

2024 Latest leads4pass DOP-C01 PDF and VCE dumps Download

Reference: https://towardsdatascience.com/ci-cd-logical-and-practical-approach-to-build-four-step-pipeline-on-aws-3f54183068ec

### **QUESTION 3**

A DevOps engineer is creating an AWS CloudFormation template to deploy a web service. The web service will run on Amazon EC2 instances in a private subnet behind an Application Load Balancer (ALB). The DevOps engineer must ensure that the service can accept requests from clients that have IPv6 addresses.

What should the DevOps engineer do with the CloudFormation template so that IPv6 clients can access the web service?

- A. Add an IPv6 CIDR block to the VPC and the private subnet for the EC2 instances. Create route table entries for the IPv6 network, use EC2 instance types that support IPv6, and assign IPv6 addresses to each EC2 instance.
- B. Assign each EC2 instance an IPv6 Elastic IP address. Create a target group, and add the EC2 instances as targets. Create a listener on port 443 of the ALB, and associated the target group with the ALB.
- C. Replace the ALB with a Network Load Balancer (NLB). Add an IPv6 CIDR block to the VPC and subnets for the NLB, and assign the NLB an IPv6 Elastic IP address.
- D. Add an IPv6 CIDR block to the VPC and subnets for the ALB. Create a listener on port 443, and specify the dualstack IP address type on the ALB. Create a target group, and add the EC2 instances as targets. Associate the target group with the ALB.

| Correct / | Answer: E | 3 |
|-----------|-----------|---|
|-----------|-----------|---|

### **QUESTION 4**

| To monitor API calls against our AWS account by | different users and entities, we can use     | to create a history |
|-------------------------------------------------|----------------------------------------------|---------------------|
| of calls in bulk for later review, and use      | for reacting to AWS API calls in real- time. |                     |

A. AWS Config; AWS Inspector

B. AWS CloudTrail; AWS Config

C. AWS CloudTrail; CloudWatch Events

D. AWS Config; AWS Lambda

Correct Answer: C

CloudTrail is a batch API call collection service, CloudWatch Events enables real-time monitoring of calls through the Rules object interface. Reference: https://aws.amazon.com/whitepapers/security-at-scale-governance-in-aws/

### **QUESTION 5**

On which local address does the Docker DNS server listen?

A. 127.0.0.1

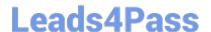

# https://www.leads4pass.com/aws-devops-engineer-professional.html 2024 Latest leads4pass DOP-C01 PDF and VCE dumps Download

B. 127.0.0.111

C. 127.0.0.254

D. 127.0.0.11

Correct Answer: D

Note: If you need access to a host\\'s localhost resolver, you must modify your DNS service on the host to listen on a non-localhost address that is reachable from within the container. Note: The DNS server is always at 127.0.0.11.

Reference: https://docs.docker.com/engine/userguide/networking/configure-dns/

**DOP-C01 PDF Dumps** 

**DOP-C01 Exam Questions** 

**DOP-C01 Braindumps**